## Approfondissement sur les classes

# Le cas d'une association de cardinalités 1-1

Faculté des sciences, Université de Montpellier Module HAI717I - Programmation

K ロ ▶ K 리 ▶ K 코 ▶ K 코 ▶ │ 코 │ ◆ 9 Q <del>◇</del>

#### <span id="page-1-0"></span>Approfondissement sur les classes

- Un programme à objets est en général composé de plusieurs classes
- Les classes sont associées les unes aux autres
	- En Java, par des attributs
	- **En UML, préférentiellement par des associations**
- Métaphore : les objets de ces classes communiquent en s'envoyant des messages

**KORK ERKER ADAM ADA** 

Dans ce cours on étudie une simple association entre 2 classes

#### Association de cardinalité 1-1

Un compte bancaire est associé à une personne qui joue le rôle de client

Une personne peut avoir un compte bancaire (au plus un pour simplifier)

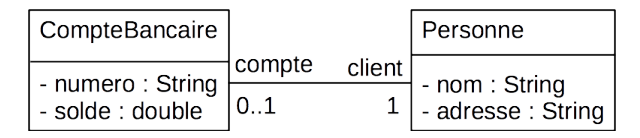

Dans le langage Java, pas de construction pour les associations

**KORK ERKER ADAM ADA** 

#### Association de cardinalité 1-1

- Java : pas de construction pour les associations
- $\implies$  on les fait apparaître sous forme de classe ou sous forme d'attributs.
	- Dans les parties structurelles des classes (les attributs), on choisit ici deux attributs qui représentent les deux rôles de l'association

**KORK ERKER ADAM ADA** 

Dans les parties comportementales (les méthodes), cela va nous faire réfléchir à la distribution du calcul entre les deux classes

... }

#### <span id="page-4-0"></span>Association de cardinalité 1-1

Rôles : deux attributs opposés

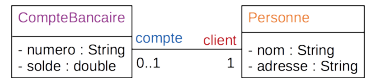

public class CompteBancaire {

// attributs issus du compartiment "attribut" de la classe UML private String numero ; private double solde ;

// attribut correspondant au rôle que joue la personne dans l'association private Personne client;

```
...
}
public class Personne {
     // attributs issus du compartiment "attribut" de la classe UML
     private String nom ;
     private String adresse ;
```
// attribut correspondant au rôle que joue le compte dans l'association private CompteBancaire compte ;

### <span id="page-5-0"></span>Contraintes de création et d'évolution des objets

Les règles régissant les objets doivent être énoncées le plus explicitement possible.

Elles sont différentes suivant les classes.

Ici, on choisit :

une personne est créée sans compte bancaire ; elle peut ne pas en avoir ; elle peut en changer

**KORK ERKER ADAM ADA** 

un compte bancaire est créé pour une personne à laquelle il est directement rattaché et avec un solde qui doit être positif ou nul

### <span id="page-6-0"></span>Constructeur de la classe Personne

- une personne est créée sans compte bancaire ; elle peut ne pas en avoir
- quand on crée une personne, on va donc initialiser seulement le nom et l'adresse

```
public Personne(String nom, String adresse) {
     this.nom = nom; this.adresse = adresse;
     // par défaut, this.compte vaut null
}
```
**KORK ERKER ADAM ADA** 

### Constructeur de la classe Personne

```
public class Personne{
        public Personne(String nom, String adresse) {
             this.nom = nom; this.adresse = adresse;
             // par défaut, this.compte vaut null
        }
        ...
 }
     // dans un main
     Personne p = new Personne("Hajer", "Cork, Irlande");
```
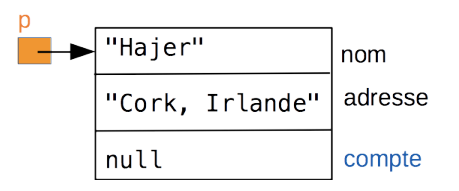

**KORK ERKER ADAM ADA** 

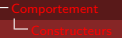

### Constructeur de la classe CompteBancaire

un compte bancaire est créé

- pour une personne à laquelle il est directement rattaché
- avec un solde qui doit être positif ou nul

```
// dans le main
Personne p = new Personne("Hajer", "Cork, Irlande");
CompteBancaire cpt = new CompteBancaire("2013rst", p, 400);
```
**KORK ERRY ABR ADA ADA** 

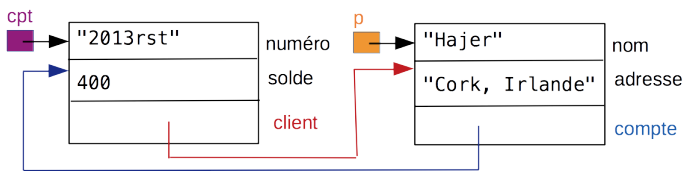

Il faut mettre en place :

- le lien rouge du compte vers le client
- le lien bleu du client vers le compte

}

### Constructeur de la classe CompteBancaire

```
un compte bancaire est créé
```
- pour une personne à laquelle il est directement rattaché
- avec un solde qui doit être positif ou nul

```
public CompteBancaire(String numero, Personne client, double soldeInitial) {
  // on initialise le numero
  this_numbero = numbero:
```
**KORK EXTERNE DRAM** 

```
// on relie dans les deux sens le client et le compte
this.client = client ; // lien rouge
client.setCompte(this) ; // lien bleu
```

```
// on initialise le solde
if (soldelnitial >= 0)
  this solde = soldelnitial :
else
  System.out.println("le solde initial doit être positif ou nul") ;
```
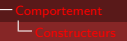

### Constructeur de la classe CompteBancaire

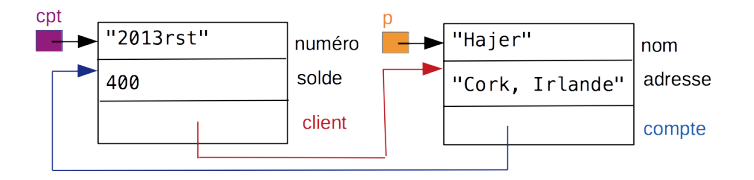

```
// dans le main
CompteBancaire cpt = new CompteBancaire("2013rst", p, 400);
```

```
// dans la classe
public CompteBancaire(String numero, Personne client, double soldeInitial) {
.....
  // on relie dans les deux sens le client et le compte
  this.client = client; // lien rouge
  client.setCompte(this) ; // lien bleu
.... }
Pendant l'exécution de
CompteBancaire cpt = new CompteBancaire("2013rst", p, 400);
this est cpt
client est p
```
**KORK ERRY ABR ADA ADA** 

<span id="page-11-0"></span>Une personne peut changer de nom, d'adresse et de compte bancaire

⇒ on crée une paire d'accesseurs pour chacun de ces attributs

public String getNom() {return this.nom;} public void setNom(String nom) {this.nom = nom;}

public String getAdresse() {return this.adresse;} public void setAdresse(String adresse) {this.adresse = adresse;}

public CompteBancaire getCompte() {return this.compte;} public void setCompte(CompteBancaire compte) {this.compte = compte;}

**KORKAR KERKER SAGA** 

### Accesseurs dans la classe CompteBancaire

Un compte ne peut pas être rattaché plus tard à un autre client et il ne peut pas changer de numéro

⇒ Donc pas d'accesseur setNumero, ni d'accesseur setClient ce qui évitera de les modifier (depuis une autre classe)

public double getSolde() {return this.solde;} public void setSolde(double nouveauSolde) {this.solde = nouveauSolde;}

public String getNumero() {return this.numero;}

public Personne getClient() {return this.client;}

Exercice : (1) dans *setSolde* il faut vérifier que le paramètre *solde* est positif ou null, et afficher un message d'erreur dans le cas contraire (code semblable à une partie de celui du constructeur) ; puis (2) appeler *setSolde* dans le constructeur.

<span id="page-13-0"></span>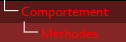

### Répartition du calcul

Une règle est assez commune !

Responsabilité des classes

Une classe est responsable de ses propres attributs

Nous l'étudions dans le cas de l'écriture de la méthode toString

KID KAP KID KID KID DA GA

### Sans répartition du calcul (mauvaise solution)

La classe Personne s'occupe de tout : de ses attributs et de ceux de la classe CompteBancaire

```
public String toString() {
  String res = "nom "+this.nom+" adresse "+this.adresse;
  if (this.compte!= null)
     \{ \text{res} = \text{res} + " \text{ num} \text{ compte} = "+ \text{this}.\text{complete}.\text{getNumero}() \}+" solde = "+this.compte.getSolde();
   }
  else res += " pas de compte associé";
  return res ;
}
```
Inconvénient : les principes de la conception de la classe CompteBancaire ne sont pas spécialement considérés, par exemple ici la forme String d'une instance de Compte et chaque autre classe traitant de comptes construira cette forme à sa guise

### Avec répartition du calcul (bonne solution)

La classe Personne délègue à la classe CompteBancaire la construction de la forme String de ses instances

**KED KAR KED KED E YOUN** 

```
public class Personne {....
  public String toString() {
    String res = "nom "+this.nom+" adresse "+this.adresse;
    if (this.compte != null){
       // délégation à la classe CompteBancaire
       res = res + this.compte.toString();
     }
     else \{ res += " pas de compte associé"; \}return res ;
  }
}
public class CompteBancaire{......
  public String toString() {
    return " num compte = "+this.getNumero()
       +" solde = "+this.getSolde();
  }
}
```
### <span id="page-16-0"></span>Comprendre le passage de paramètres en Java

#### Passage de paramètre en Java

Un paramètre est toujours passé par valeur On ne peut pas modifier une variable passée en paramètre

**KORKA SERVER ORA** 

Deux exemples :

- avec un paramètre de type primitif
- avec un paramètre de type construit (classe)

### Paramètre de type primitif

On ne peut pas modifier une variable passée en paramètre

```
public class CompteBancaire{....
   public void augmenteDe10pourCents(double valeur){
         valeur = 1.1 * valeur; // ne change que le paramètre
   }
}
   // Dans un main
   double v = 100;
   System.out.println(v);
   cpt.augmenteDe10pourCents(v);
   System.out.println(v); // v est inchangé ici
```
**KORK ERKER ADAM ADA** 

#### Paramètre de type référence d'objet

L'adresse/la référence de l'objet est passée par valeur.

On ne pourra pas modifier la variable adresse, mais on peut modifier l'objet au travers de l'adresse.

```
public class CompteBancaire{....
    public void virement(double v, CompteBancaire autreCompte) {
        if (v>=0 && this.getSolde()>=v) {
            this.solde = this.solde - v;
            autreComplete.solde = autreComplete.solde + v;}
        else {
            System.out.println("virement impossible");
        }
    }
}
// Dans un main
    Personne p2 = new Personne("Zeina","Nice, France");
    CompteBancaire cbz = new CompteBancaire("2010soa", p2, 4000);
    p2.getCompte().virement(1000, p.getCompte());
    // les soldes des comptes sont changésKORK ERKER EI VAN
```
### Passage (de référence) d'objet en paramètre

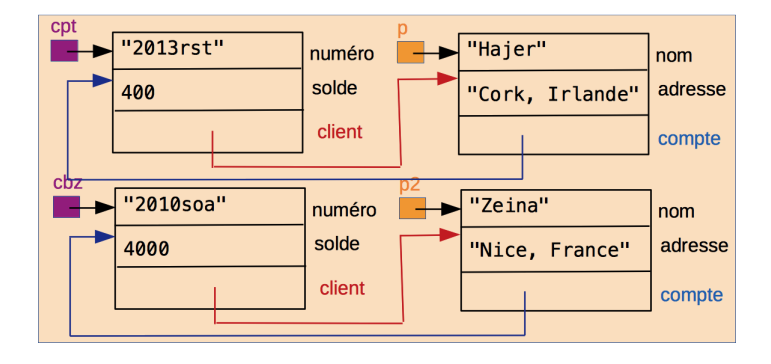

K ロ ▶ K @ ▶ K 할 ▶ K 할 ▶ | 할 | © 9 Q @

### Passage (de référence) d'objet en paramètre

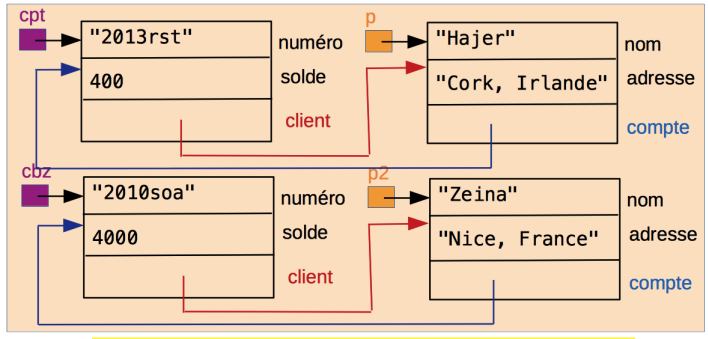

p2.getCompte().virement(1000, p.getCompte());

KID KAP KID KID KID DA GA

### Passage (de référence) d'objet en paramètre

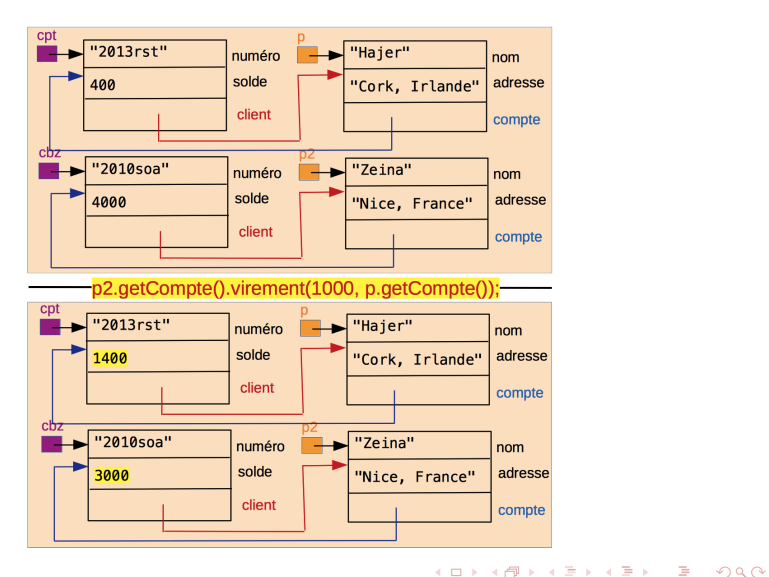

### <span id="page-22-0"></span>Différents types d'associations

#### Association bidirectionnelle

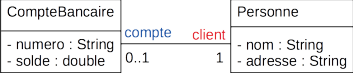

## **Association unidirectionnelle**<br>
CompteBancaire

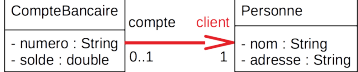

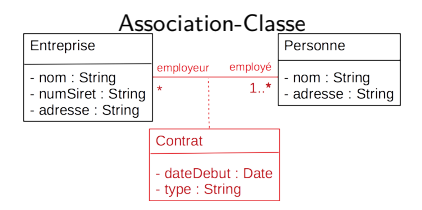

Et bien d'autres, avec des mises en place variées en programmation !

イロト イ押 トイヨ トイヨ トー  $\equiv$   $\Omega Q$ 

### <span id="page-23-0"></span>Synthèse

- **Mise en place de classes associées**
- **Explicitation des règles de fonctionnement**
- **Principe de distribution du calcul**
- **Passage de paramètres par valeur en Java**

KO KA KO KE KA E KA SA KA KA KA KA KA A